## SAP ABAP table U\_17502 {Generated Table for View}

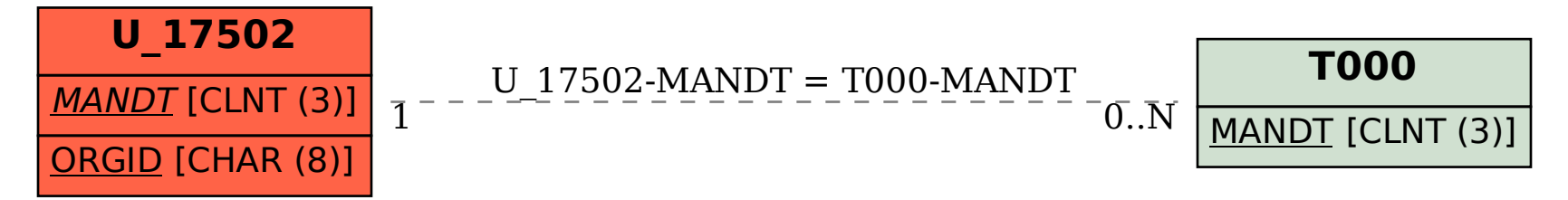